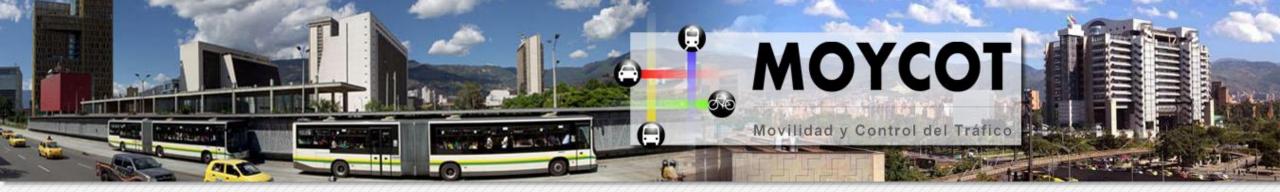

# TraCl4MAtlab: Re-engineering the Python implementation of the TraCl interface

Msc. Jorge Espinosa Engr. Andrés F. Acosta Gil

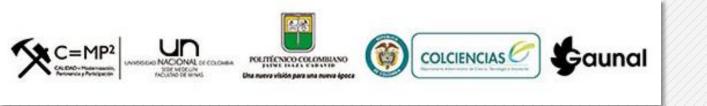

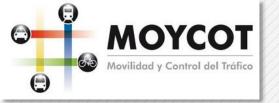

#### Outline

- Moycot
- Context
- TraCl4Matlab
  - Re-engineering approach
  - Reverse engineering sub-process
  - Forward engineering sub-process
- Results
- Conclusions

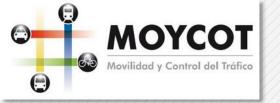

#### MOYCOT?

#### Urban Traffic Modelling and Control for Medellin city

Develop urban traffic models that describe the interaction between the different actors involved in the vehicular traffic (people, vehicles and articulated), which are useful for the development of strategies, and urban traffic control in a frame of reference multimodal (transport ways interacting each other).

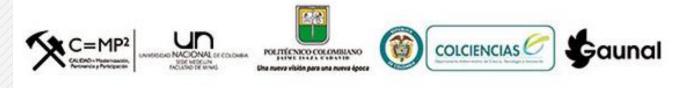

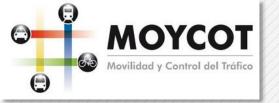

#### Medellin

- Medellín Colombia: An innovative and sustainability-oriented city.
- Host of the World Urban Forum 2014.

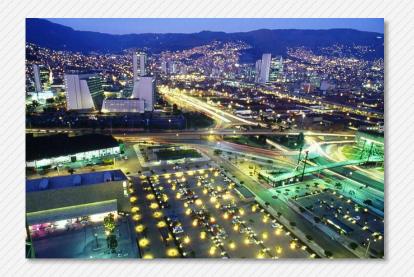

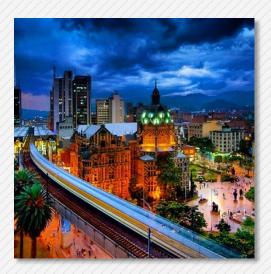

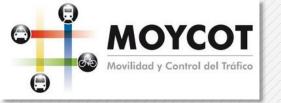

#### Medellin (cont..)

- Awards: Most Innovative City, Sustainable Transport, Urban Design.
- Integrated, multi-modal transportation system.

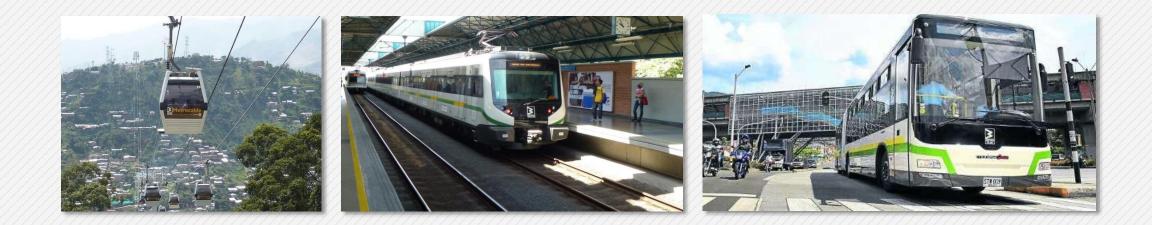

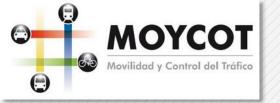

## **MOYCOT Project**

- Modelling and control of urban traffic in the city of Medellín (MOYCOT) project:
  - "To identify and propose strategies for <u>coordination of traffic lights based on</u> <u>optimization</u> that allow a better use of the road infrastructure and controlling urban traffic, considering the interaction among different available transportation modes"
  - "Develop a <u>simulation tool</u> of multimodal traffic from the proposed models, to validate the generated monitoring strategies and control in this project."

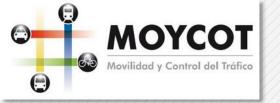

### Why SUMO

- Benchmark study. The decision took in to account aspects as reliability, performance, source code, and extensibility.
- Chosen simulation platform: SUMO (Simulation of Urban Mobility)

#### Why SUMO

| A Signal ation                                  |
|-------------------------------------------------|
| COR SIM<br>Microscopic Traffic Simulation Model |
|                                                 |

#### Software Traffic Simulator Benchmark

| Simulator   | License    | Extensibility    | Agent Oriented   | Parallelism/Distribution | IVC             | Interactivity | Maturity Level |
|-------------|------------|------------------|------------------|--------------------------|-----------------|---------------|----------------|
| VISSIM      | Commercial | Yes              | No               | Yes <sup>3</sup>         | No              | High          | High           |
| PARAMICS    | Commercial | Yes              | No               | Yes <sup>34</sup>        | No              | High          | High           |
| AIMSUN      | Commercial | Yes              | No               | Yes <sup>3</sup>         | No              | High          | High           |
| MITSIM      | Both       | Yes <sup>2</sup> | No <sup>2</sup>  | Yes <sup>3</sup>         | No              | Low           | Low            |
| SUMO        | GPL        | Yes <sup>2</sup> | No <sup>2</sup>  | Yes <sup>3</sup>         | No <sup>5</sup> | Medium        | High           |
| MAS-T2erLab | Free       | Yes <sup>1</sup> | Yes <sup>1</sup> | Yes <sup>3</sup>         | No              | Medium        | Low            |

#### Software Traffic Simulator Benchmark

J. L. Pereira and R. J. Rossetti, "An integrated architecture for autonomous vehicles simulation," In Proceedings of the 27th Annual ACM Symposium on Applied Computing, 2012, pp. 286–292.

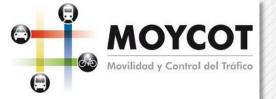

# **Optimization and Simulation**

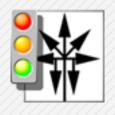

# SUMO is the rigth tool for urban traffic simulation.

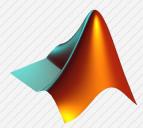

Matlab is used vastly in engineering scientific research[1]

- Open Soruce
- Extensibility
- Itegration capabilities
- Microscopic Simulator
- Allow large Scale Simulations
- Performance
- High Level Language
- Highly Graphical capabilities
- Integrate Mathematical Functions
- Rapid Protoyping
- Plenty of toolboxes
- IDE
- Highly Integrable
- Parallel Processing

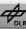

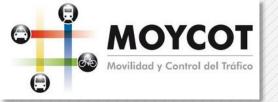

#### Problem 🛞

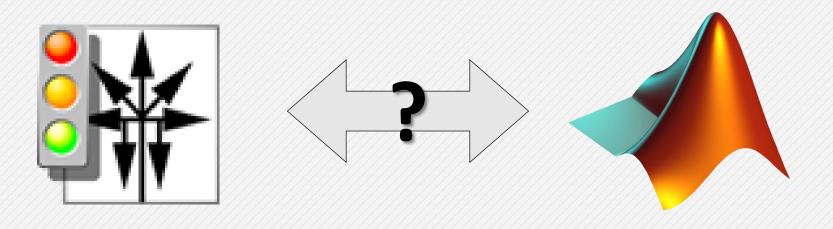

#### They didn't talk to each other

SUMO2014 - Modeling Mobility with Open Data

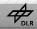

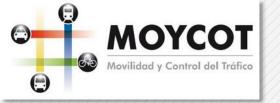

- Implementation of the TraCI protocol for Matlab based on the Python implementation.
- Approaches
  - Translate the subject implementation
  - Use an automated tool
  - Re-engineering

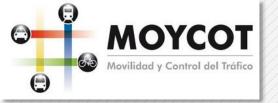

• Re-engineering

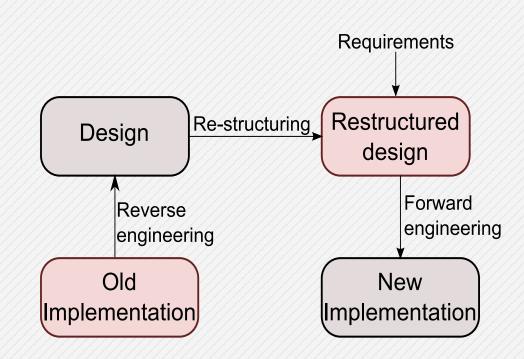

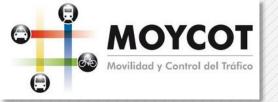

- Reverse engineering sub-process
  - Packages and namespaces

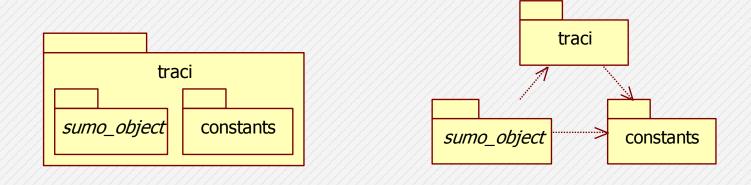

Deployment

Dependency

SUMO2014 - Modeling Mobility with Open Data

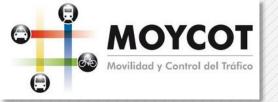

- Reverse engineering sub-process
  - Modules' attributes and methods

| sumo_object                                                                                                    |           |
|----------------------------------------------------------------------------------------------------|-----------|
| < <ul><li><utility>&gt;</utility></li></ul>                                                                                                    |           |
| -RETURN_VALUE_FUNC: Dict<br>~subscriptionResults: SubscriptionResults<br>-getUniversal(varID: Int, objectID)<br>+getIDList(): String<br>+subscribe(objectID: String, varIDs: List, begin: Int, end: Int)<br>+getSubscriptionResults(objectID: String)<br>+subscribeContext(objectID: String, domain: Int, dist: Double, varIDs: List, begin: Int,<br>+getContestSubscriptionResults(objectID: String) | end: Int) |

SUMO2014 - Modeling Mobility with Open Data

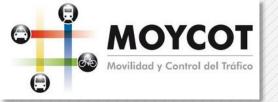

- Reverse engineering sub-process
  - Dynamic behavior

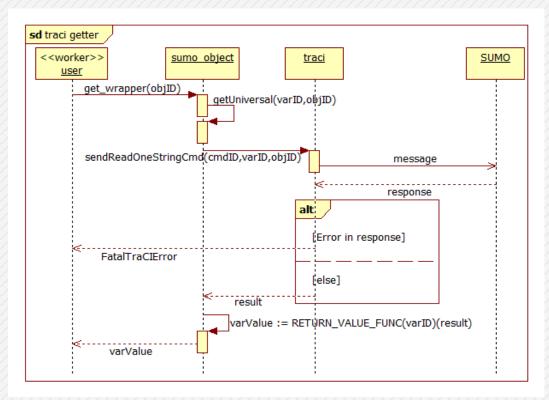

SUMO2014 - Modeling Mobility with Open Data

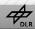

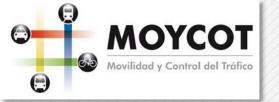

- Forward engineering sub-process
  - Problem: Differences between Python and Matlab

| Python                                                           | Matlab                                                     |
|------------------------------------------------------------------|------------------------------------------------------------|
| Packages and modules create namespaces                           | Only packages create<br>namespaces                         |
| Classes, functions and variables can be associated to namespaces | Only classes and functions can be associated to namespaces |

• Solution: Use global variables and a new class with constant attributes

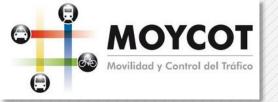

- Forward engineering sub-process
  - Packages and namespaces

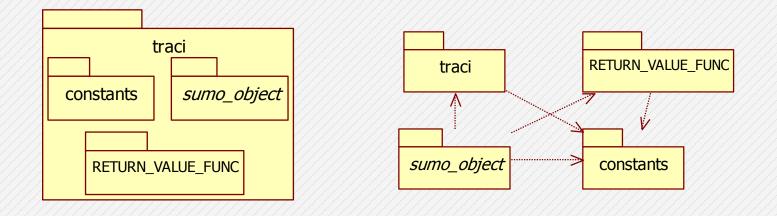

Deployment

Dependency

SUMO2014 - Modeling Mobility with Open Data

May 15+16, 2014 - Berlin-Adlershof, Germany

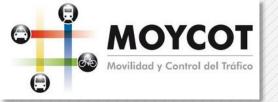

- Forward engineering sub-process
  - Global variables

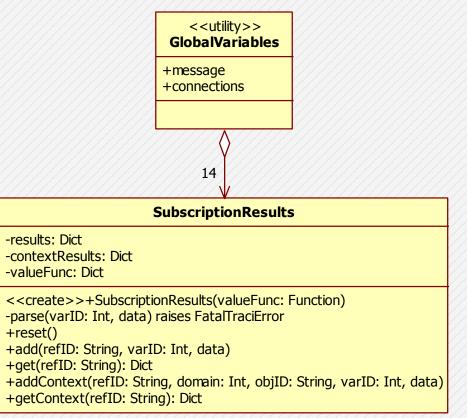

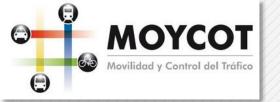

#### Results

- DEMO
- TraCl4Matlab was released on 24th December of 2013 under the BSD license. It is free software and is available for the community at Matlab Central[14], or as part of the SUMO contributed tools since SUMO 0.20.0.

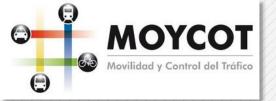

#### Results

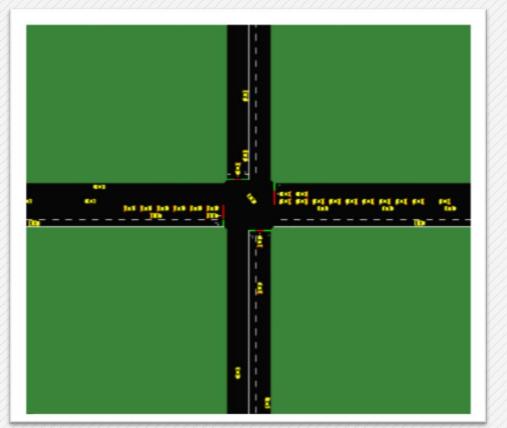

The single intersection scenario used in the MOYCOT project to obtain

parameters needed for MPC traffic lights controller.

SUMO2014 - Modeling Mobility with Open Data

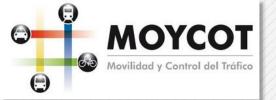

#### Results

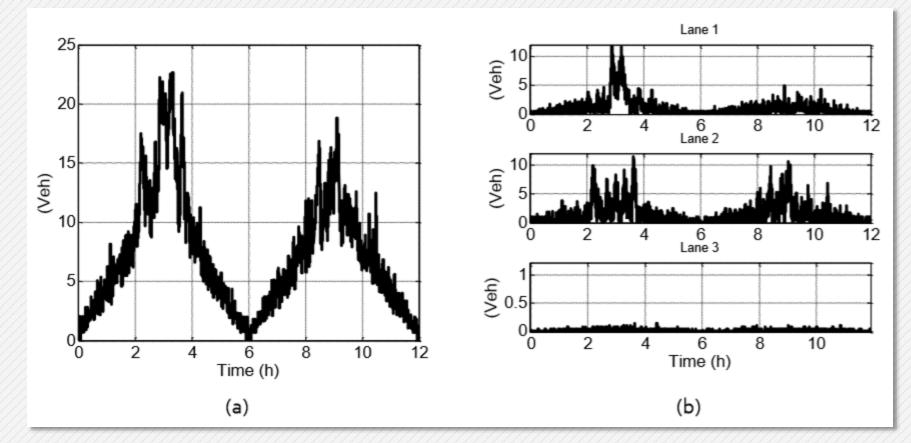

Data obtained in the north-south edge using TraCl4Matlab:

(a) Number of vehicles entering the edge, (b) Length of the queue on each lane in vehicles.

SUMO2014 - Modeling Mobility with Open Data

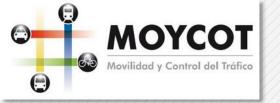

#### Conclusions

- We could integrate SUMO and Matlab, and perform simulations in a transparent way.
- During this process static and dynamic models related to the architectural and component design were obtained that can be used to implement TraCl in any object-oriented programming language.
- There are some performance Issues that could be study to improve time simulations evaluations.
- There were found some issues related to the socket implementation of Matlab.
- Issues related to package visibility on Matlab.

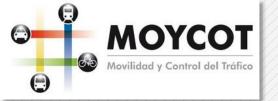

# Acknowledgement

• This work was supported by Proyecto Colciencias 111856934640 contrato 941-2012: Modelamiento y Control de tráfico urbano en la ciudad de Medellín. Convocatoria 569.

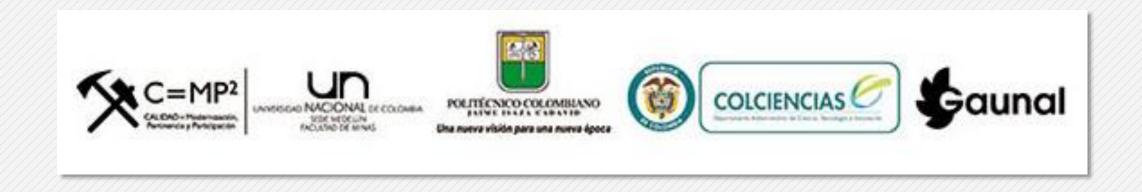

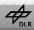

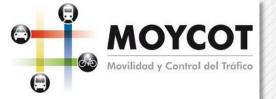

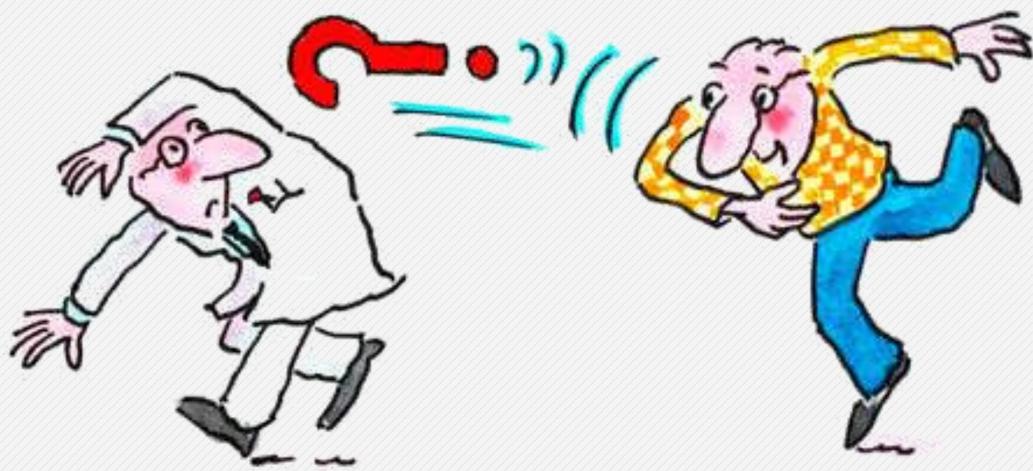

© Man Bouncing Question Mark Towards Doctor - Artist: Art Glazer

SUMO2014 - Modeling Mobility with Open Data